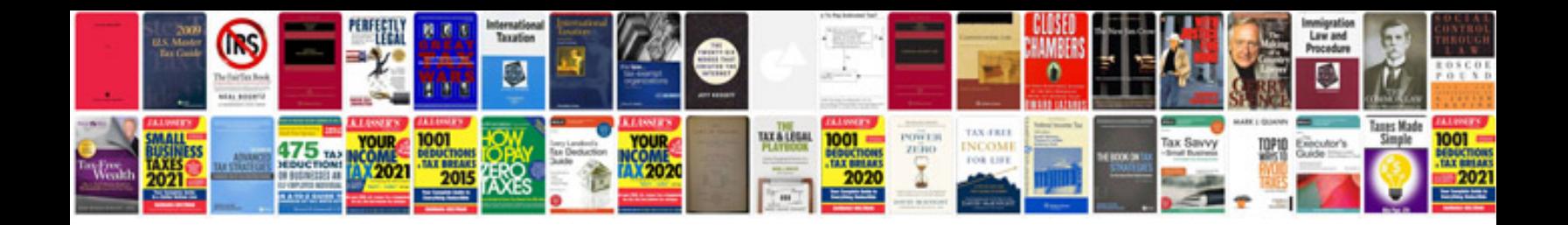

**Troubleshooting chevy silverado**

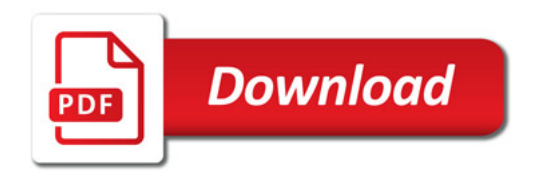

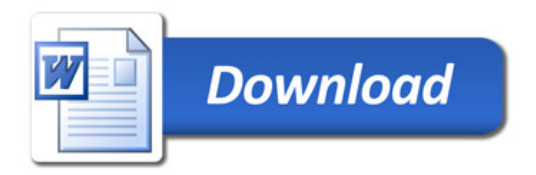